## WTW-NV2 シリーズ PTZ 操作について

## カメラが PTZ に対応している場合は録画機から下記の手順で操作ができます

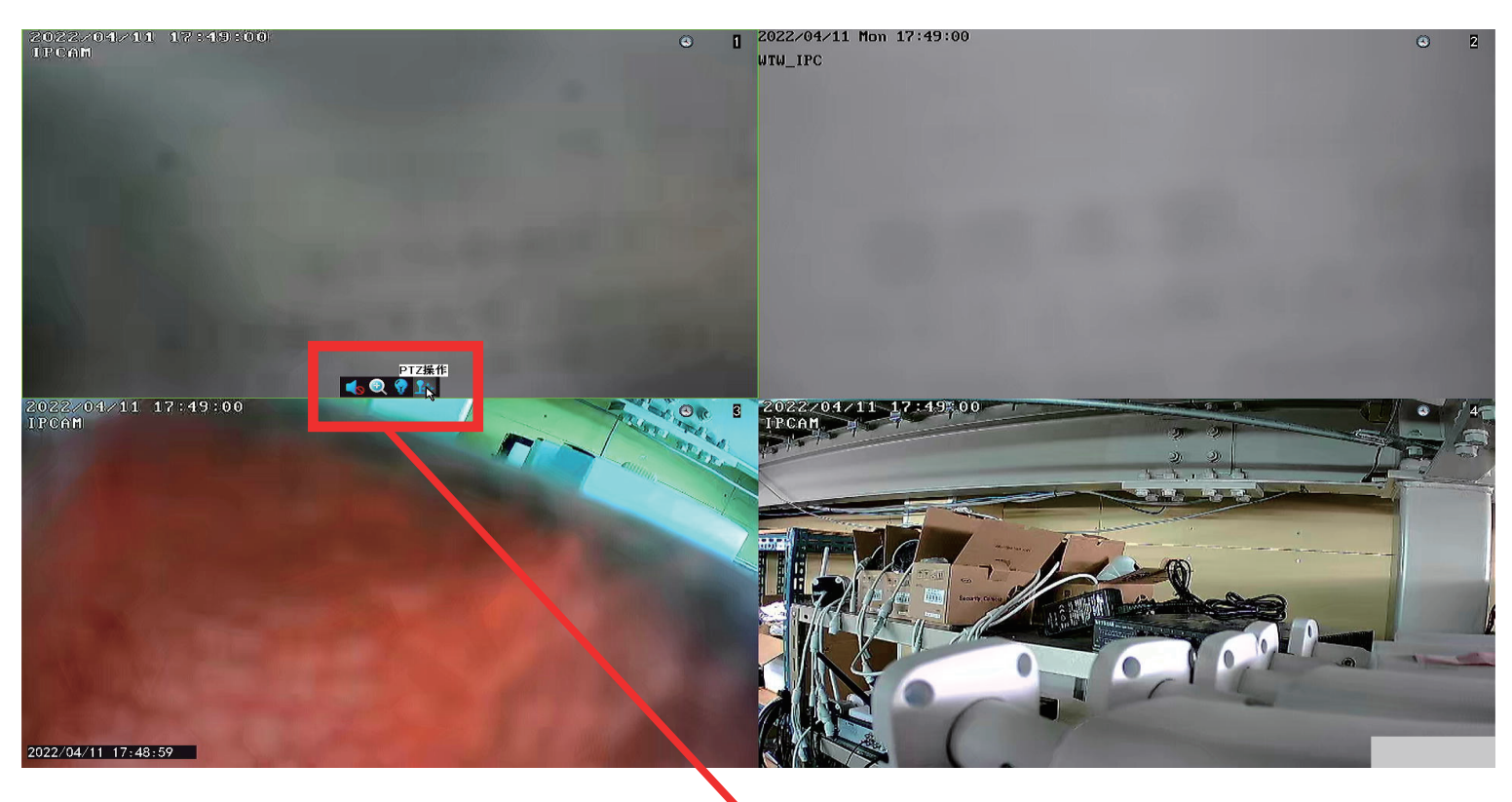

分割画面から動かしたいカメラを画面を左クリックしますと画面の下に 4 つのアイコンが表示されます 一番右の【PTZ 操作】を左クリックしますと下記の画面が表示されます

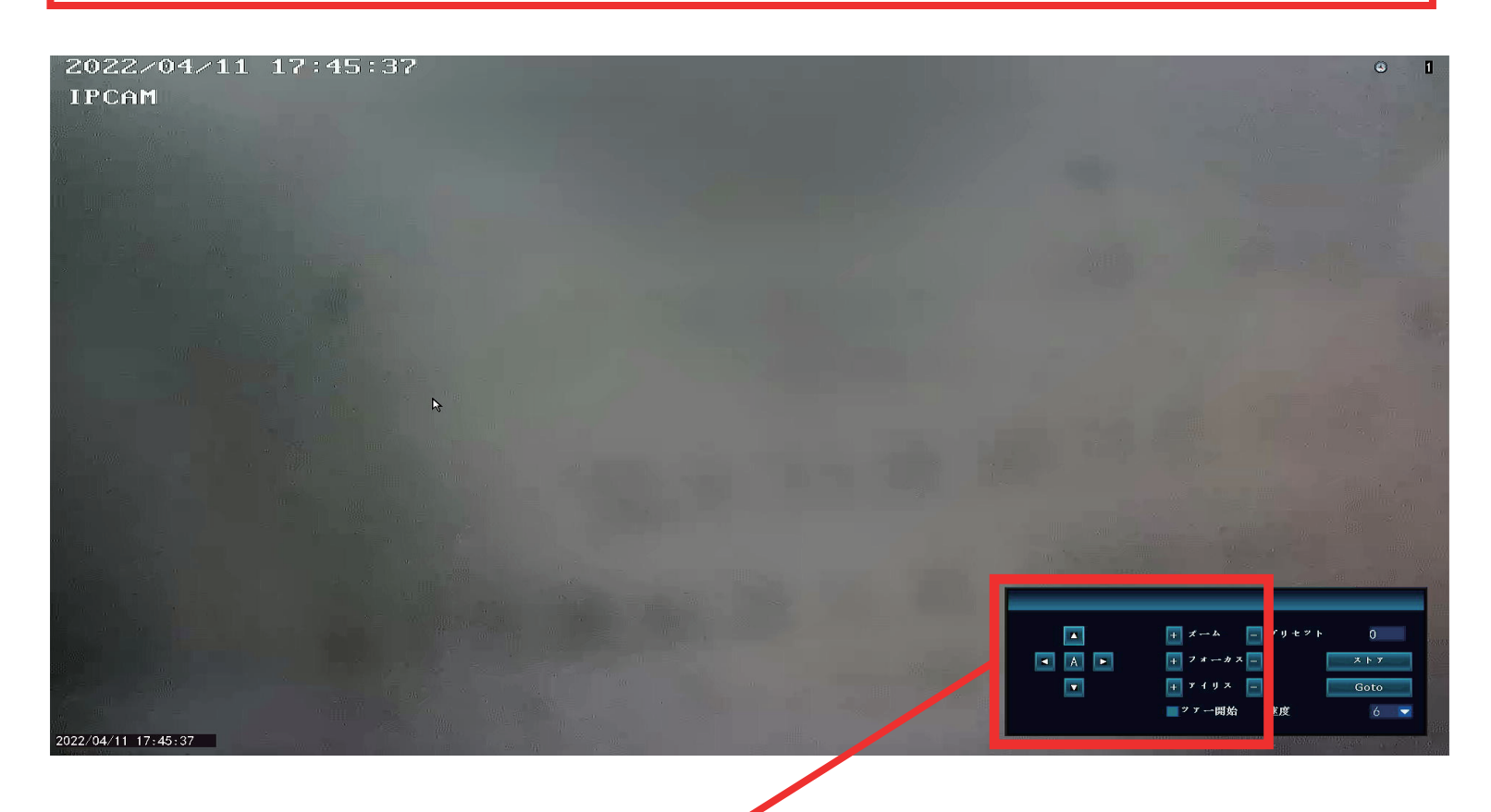

こちらのリモコンからカメラの操作が可能です